# 5Gtango&

# An Interoperable Test Platform For Network Services and VNFs

5GTANGO V&V integration with ONAP

Kevin McDonnell, Huawei

ONAP DDF/ OPNFV Plugfest

Paris, 8<sup>TH</sup> January 2019

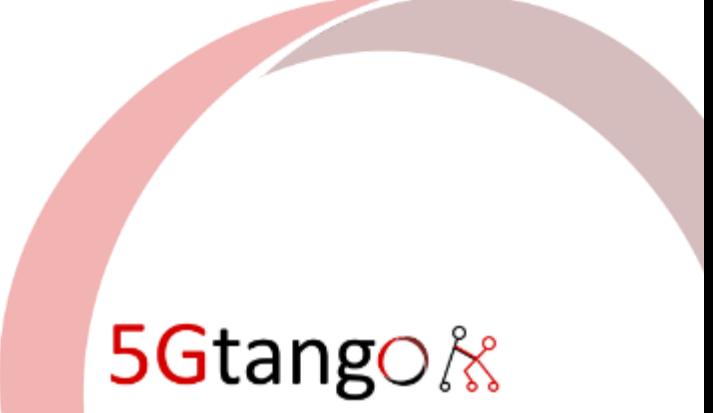

#### In this Session…

- Talk about the overlapping/competing VNF Test platforms
- Learn about 5GTANGO
	- Validation & Verification (V&V) Platform is important
	- How is compares with ONAP and OPNFV test platforms
	- 2019 Roadmap for V&V
- Discuss our planned integration with ONAP with V&V Platform

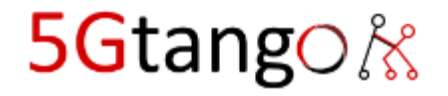

#### Too many competing approaches in NFV test?

#### OPNFV

- Dovetail
- FuncTest
- Yardstick

#### **ONAP**

- VVP
- VNFSDK

 $3 \overline{\phantom{a}}$ 

• VTP

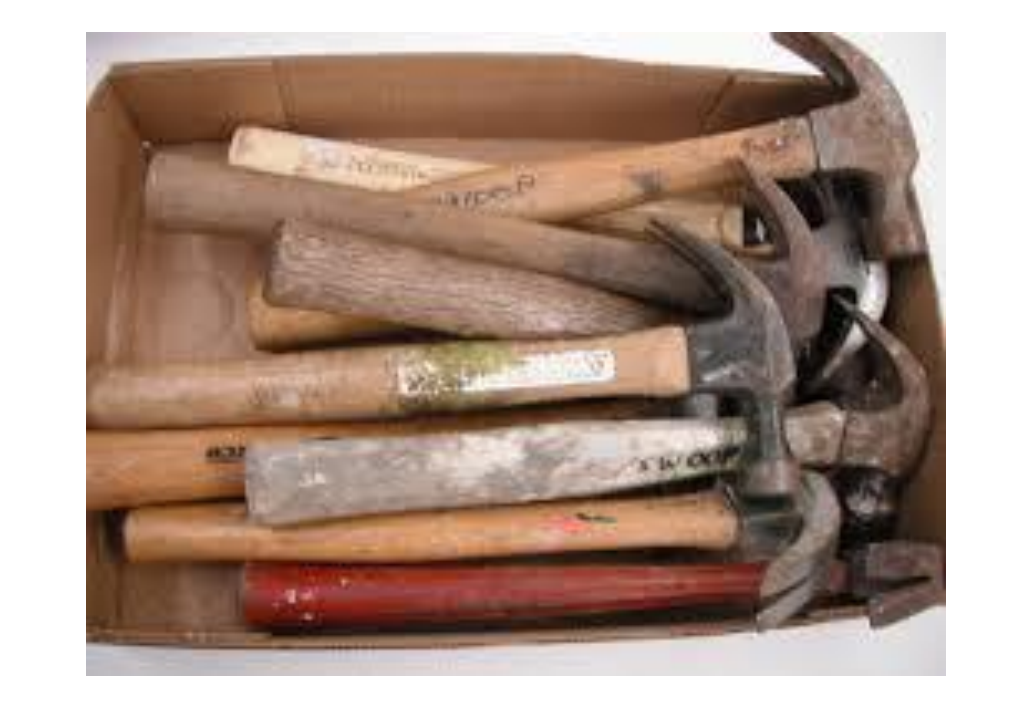

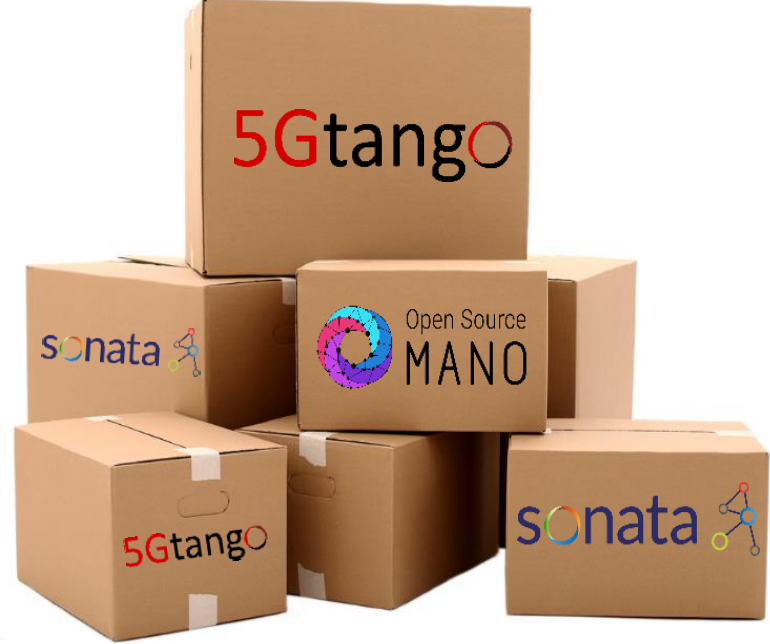

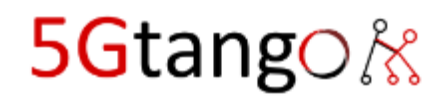

**ETSI** 

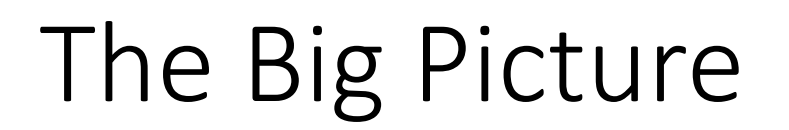

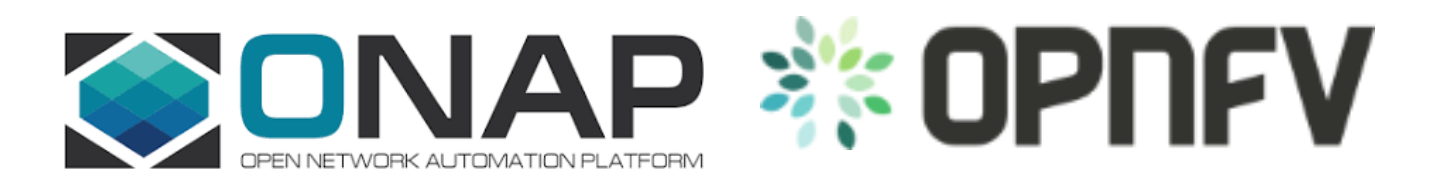

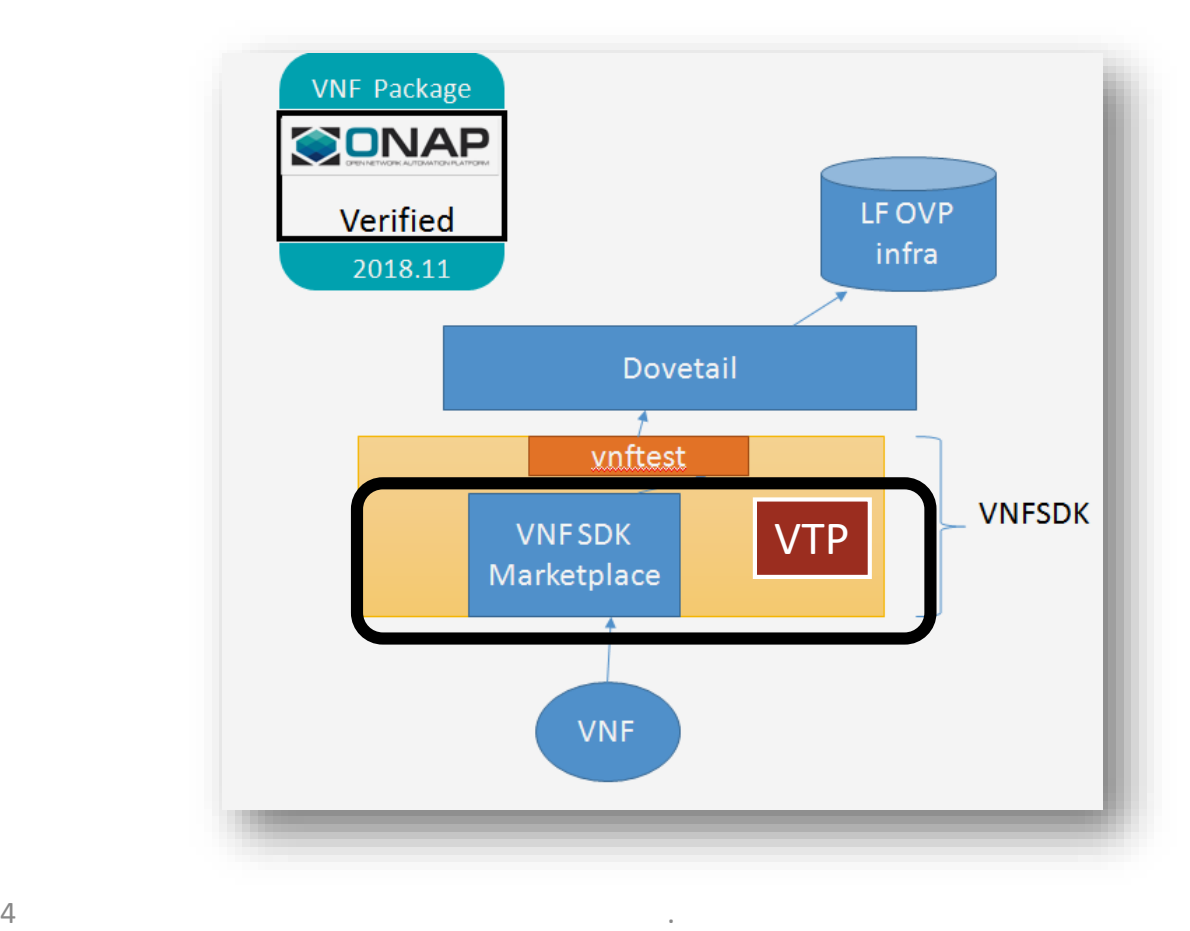

Open Source MANO sonata Å powered by 5GtangO

#### It's complicated!

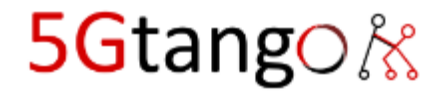

#### ONAP VTP

#### Victor Gao Session on VTP on Thursday at 8:30 am

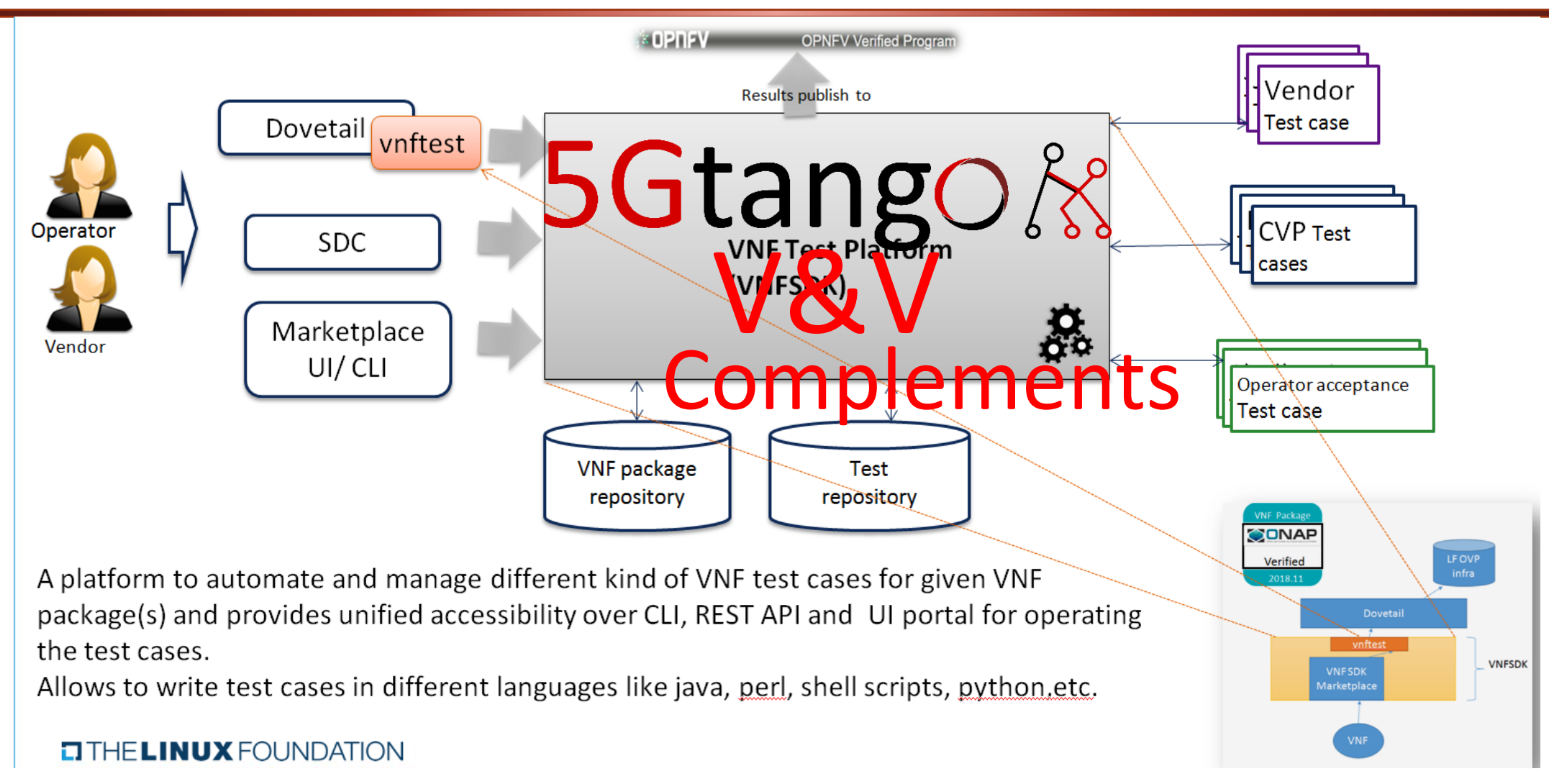

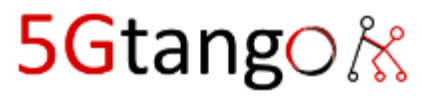

#### 5GTANGO Youtube

- Please watch Video (3 Minutes)
- <https://www.youtube.com/watch?v=YBgUxOA4ymo>

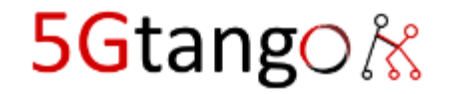

#### 1. What is 5GTANGO?

- 5Gtango is an EU-funded project (Horizon 2020) and part of the 5G-PPP initiative
- 30 month work plan, started in June 2017
- 17 partners representing telecom operators, manufacturers, system integrators, service providers, SME developers, research and academic institutes

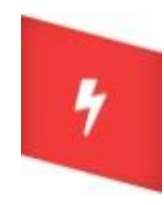

Reduce the time-to-market for networked services by **shortening the service development cycle** and by qualifying those network services to be adopted.

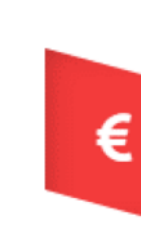

Enable new business opportunities with the customisation and adaptation of the network to vertical application´s requirements.

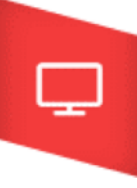

Reduce the entry barrier to 3rd party developers and support the creation and composition of Virtual Network Functions (VNFs) and application elements as "Network Services".

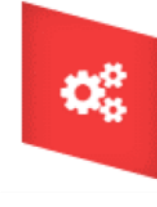

Accelerate the NFV uptake in industry via an **'extended' DevOps model and the validation at scale of Network Service capabilities** of the 5GTANGO platform in vertical show cases.

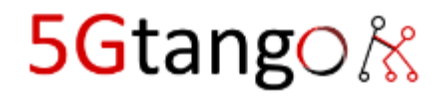

#### Automation in the NFV Environment

- Service view
	- As the unit for development, deployment, management…
- Integrated lifecycle
	- Development, validation, operation
	- Model-based consistency
- DevOps for critical services
	- **Automated verification and validation**
	- Mediated lifecycle management
- Provide run-time support
	- Policy enforcement
	- SLA verifiability

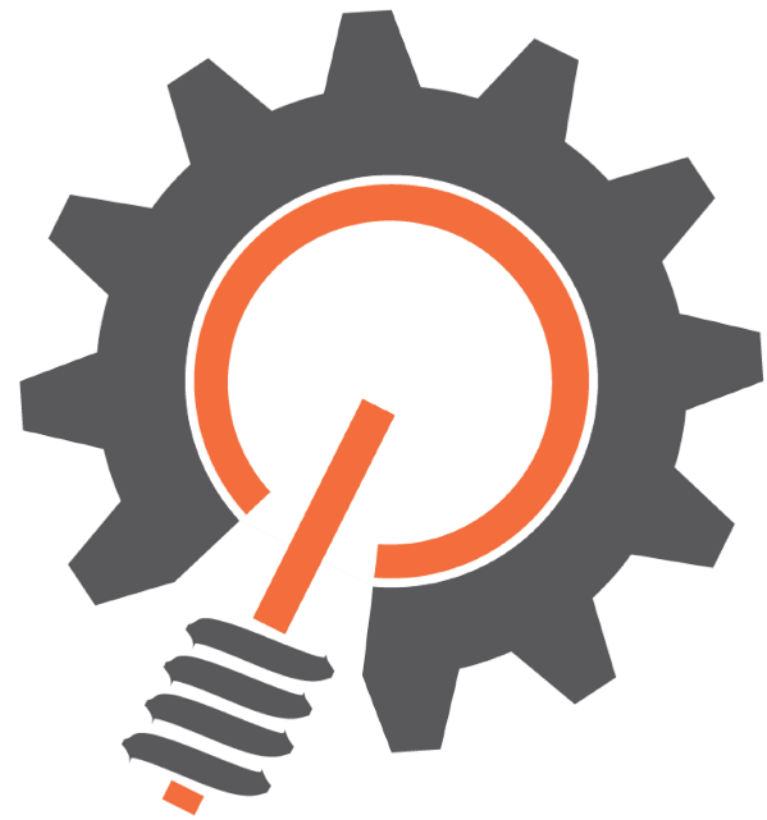

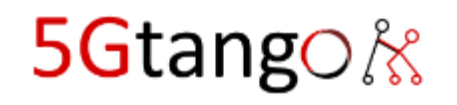

#### Service-Oriented Lifecycle

A holistic, E2E view of the elements needs to be considered

- 3 phases in the service lifecycle
	- Coordinated by a shared catalogue
- 1. Development
	- Supported by a SDK
	- Service is initially published at the catalogue
- 2. Validation and Verification (V&V) **Access 2. Accept Value Value Value Value View** 
	- Automated VnV (Test)platform
	- Results published on the catalogue
- 3. Deployment and Operation
	- Selected from the catalogue
	- Mediated platform
	- Policy and SLA enforcement

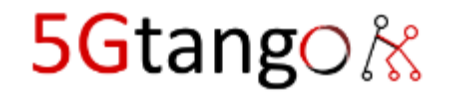

Service Developer

**Operator** 

#### 5GTANGO High level architecture

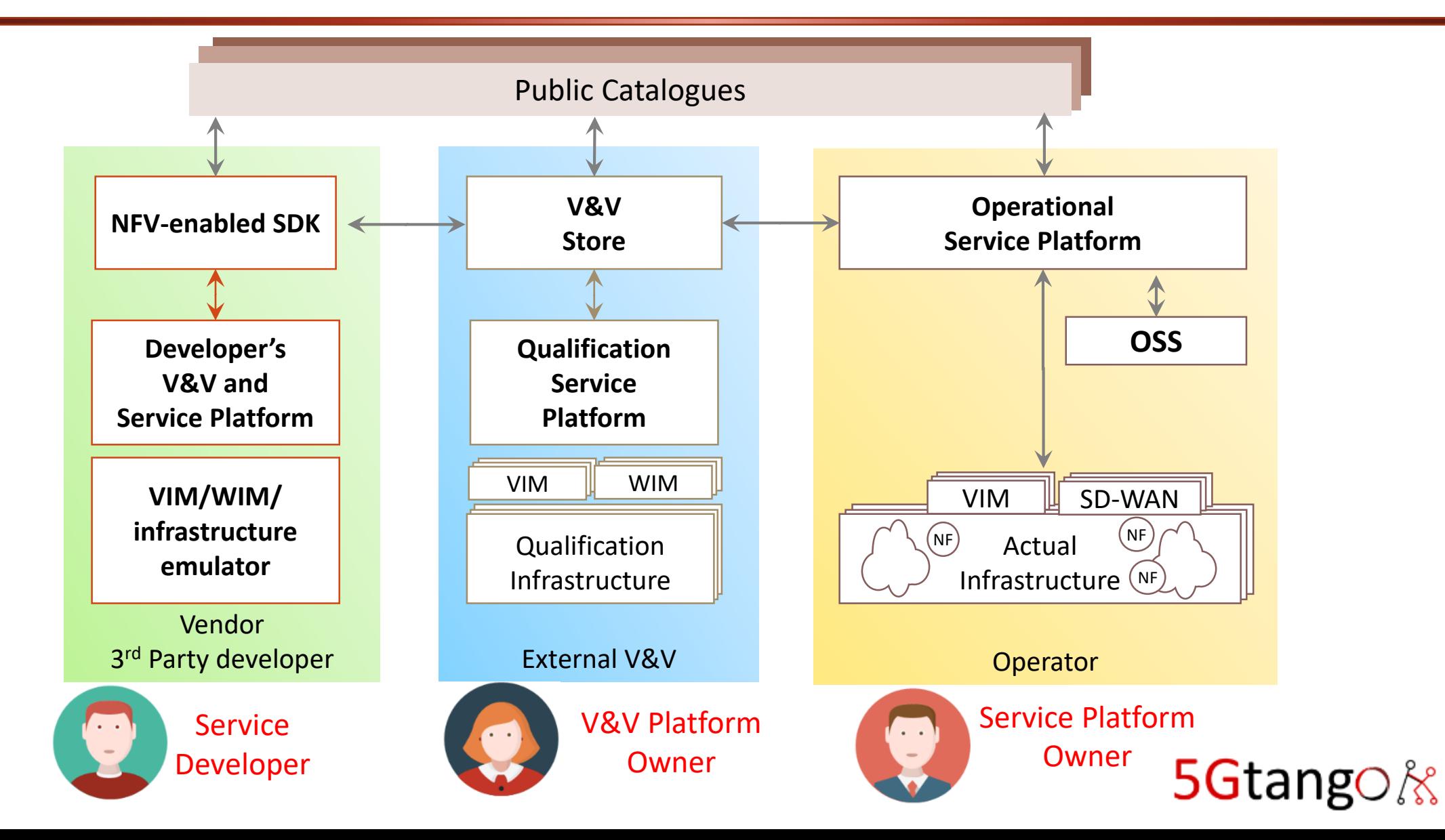

#### The 5GTANGO Architecture

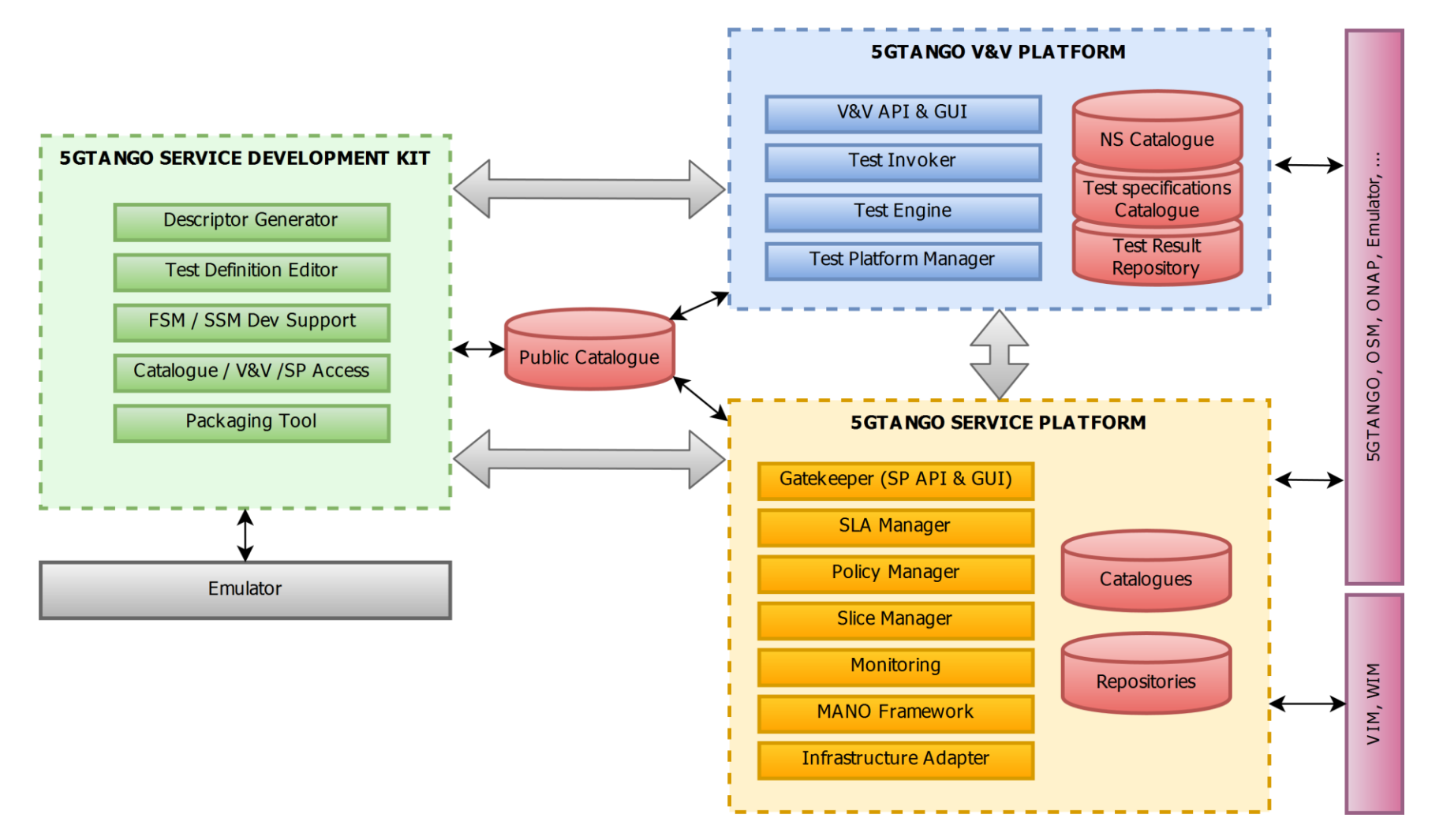

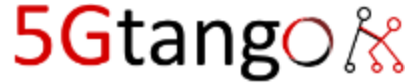

#### V&V End-to-end Flow

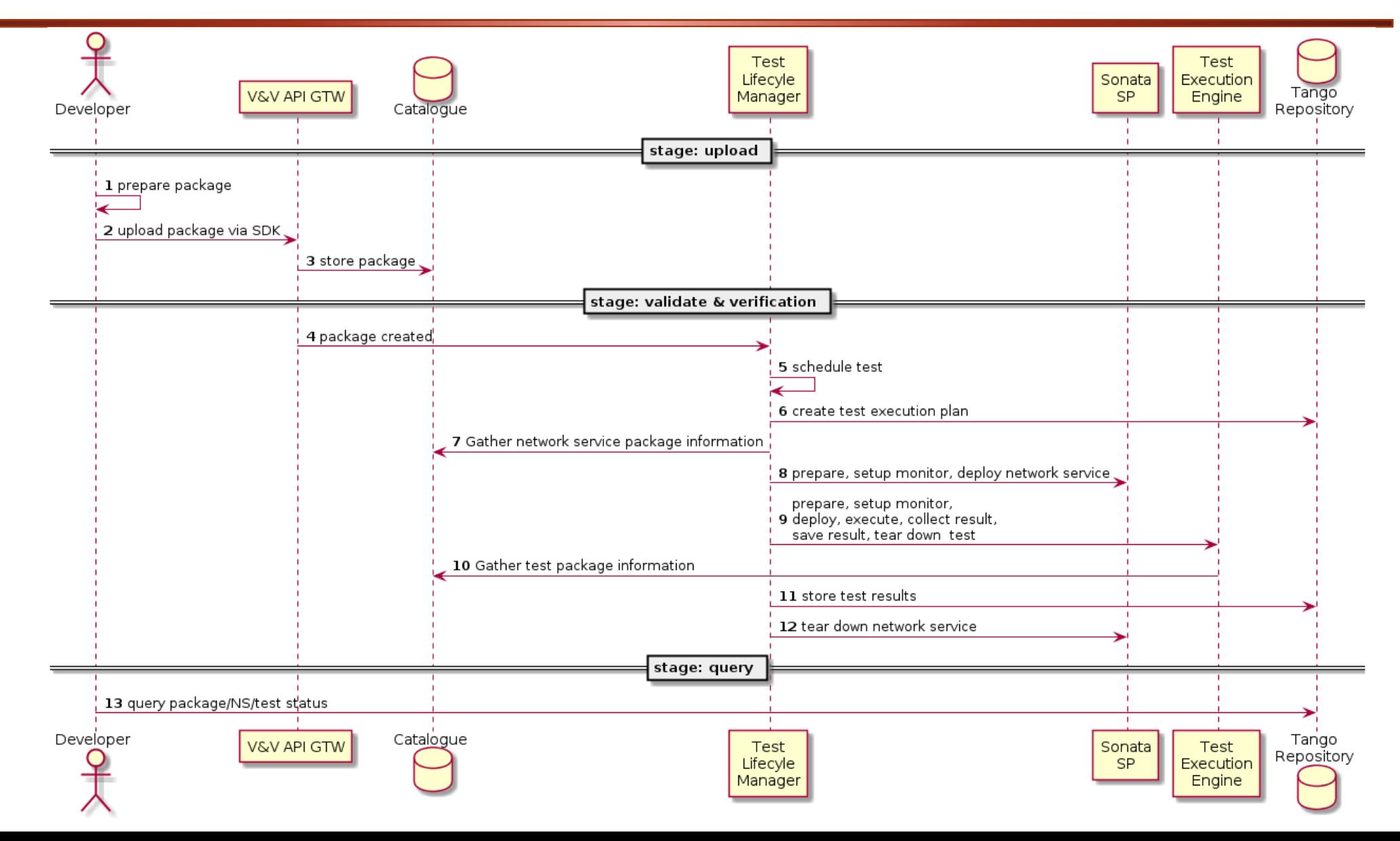

### The SDK and the Emulator

- Automate as much as possible service description
	- References, composition…
	- Plus policies and monitoring
- Packaging
	- And catalogue access
- Initial validation
	- Through emulation
	- Connected with the VaV process
- Shaping a DevOps loop suitable for critical infrastructures

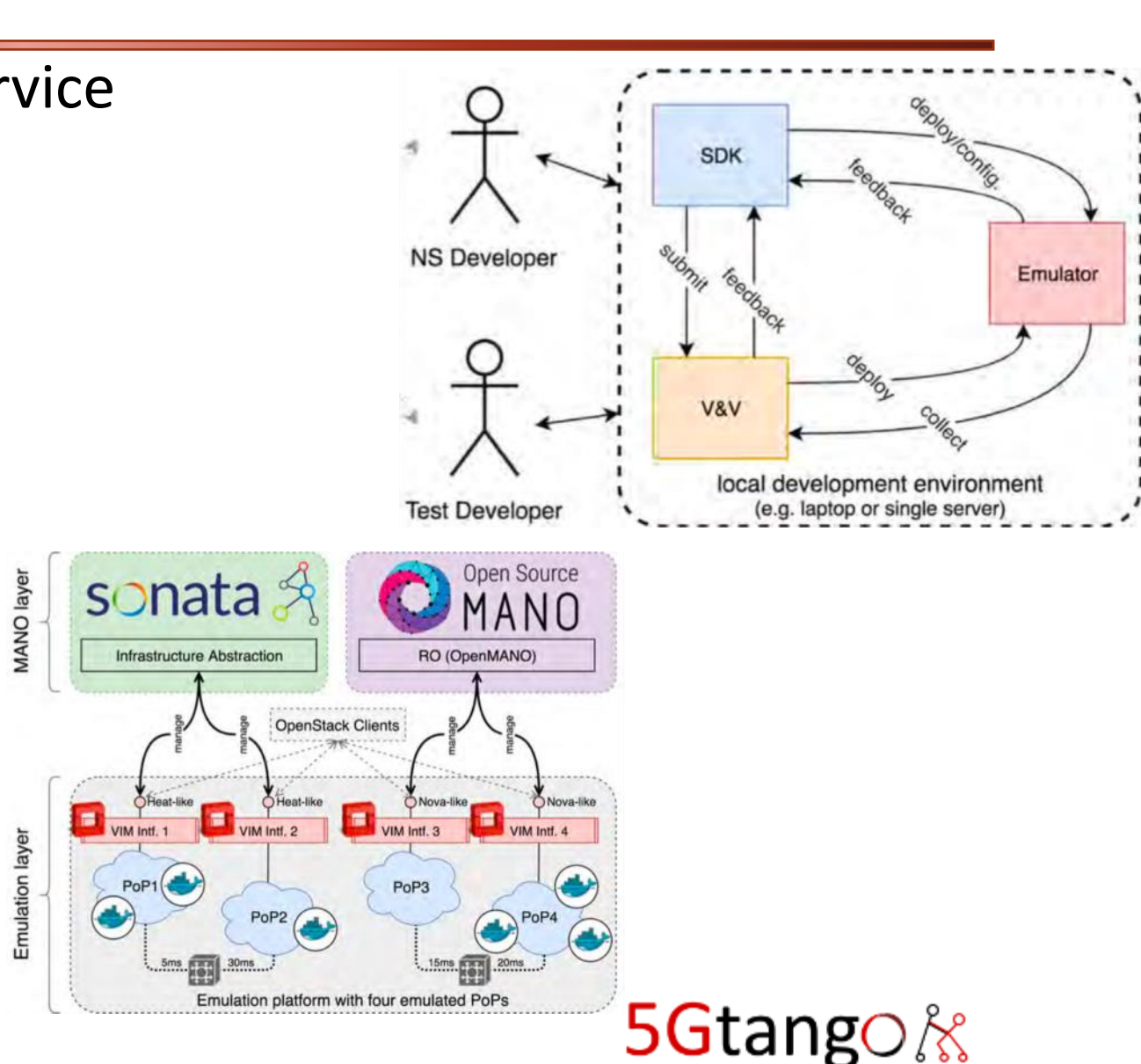

# Verifying and Validating

- Support for
	- Different test specification sources
	- Automated test execution
	- Linked test results
- Enabling Continuous **Testing** 
	- Model-based
	- As an essential part of the automation loop

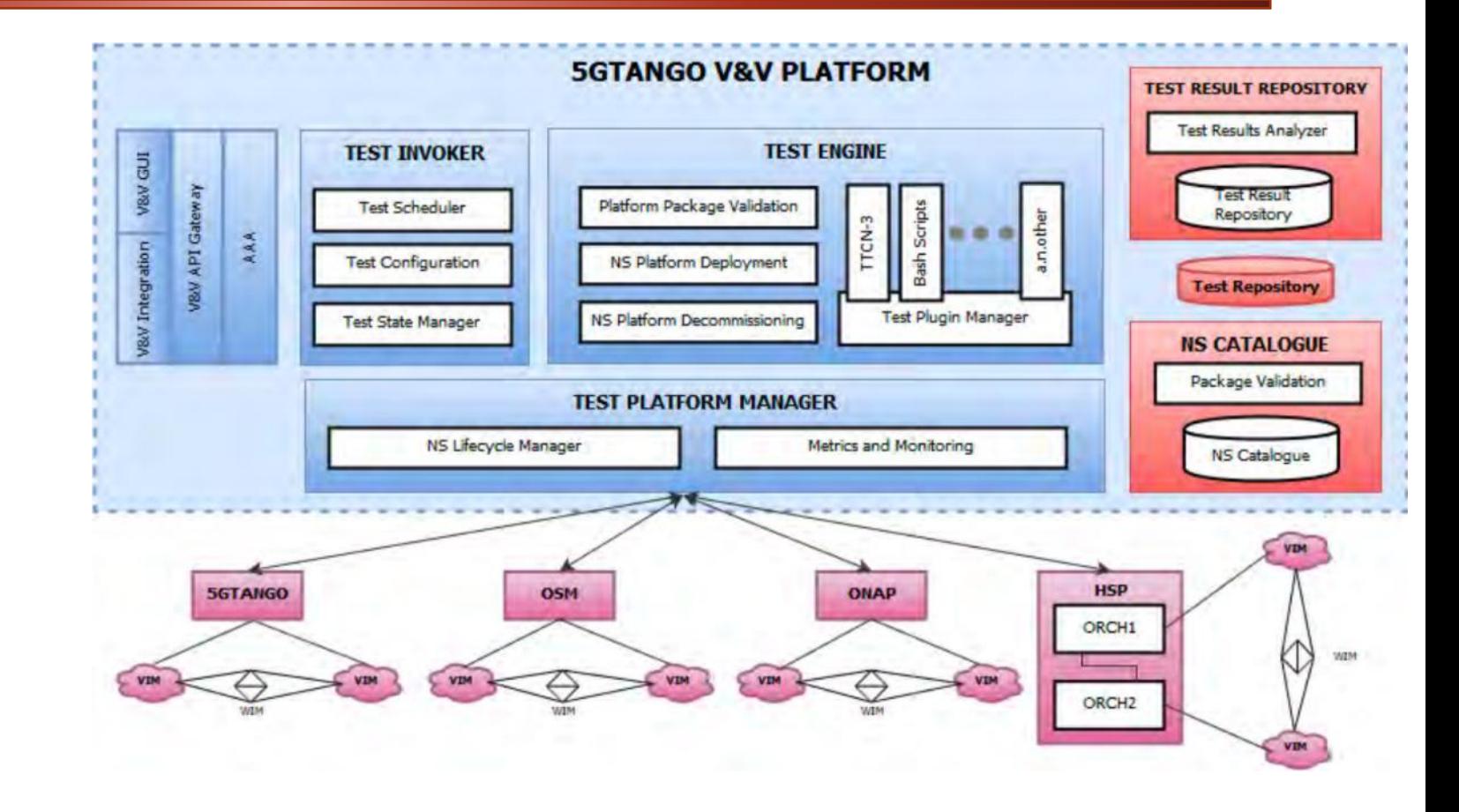

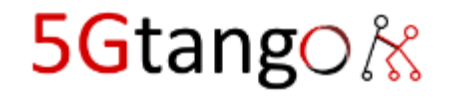

#### Problem: Industry NFV Package Formats

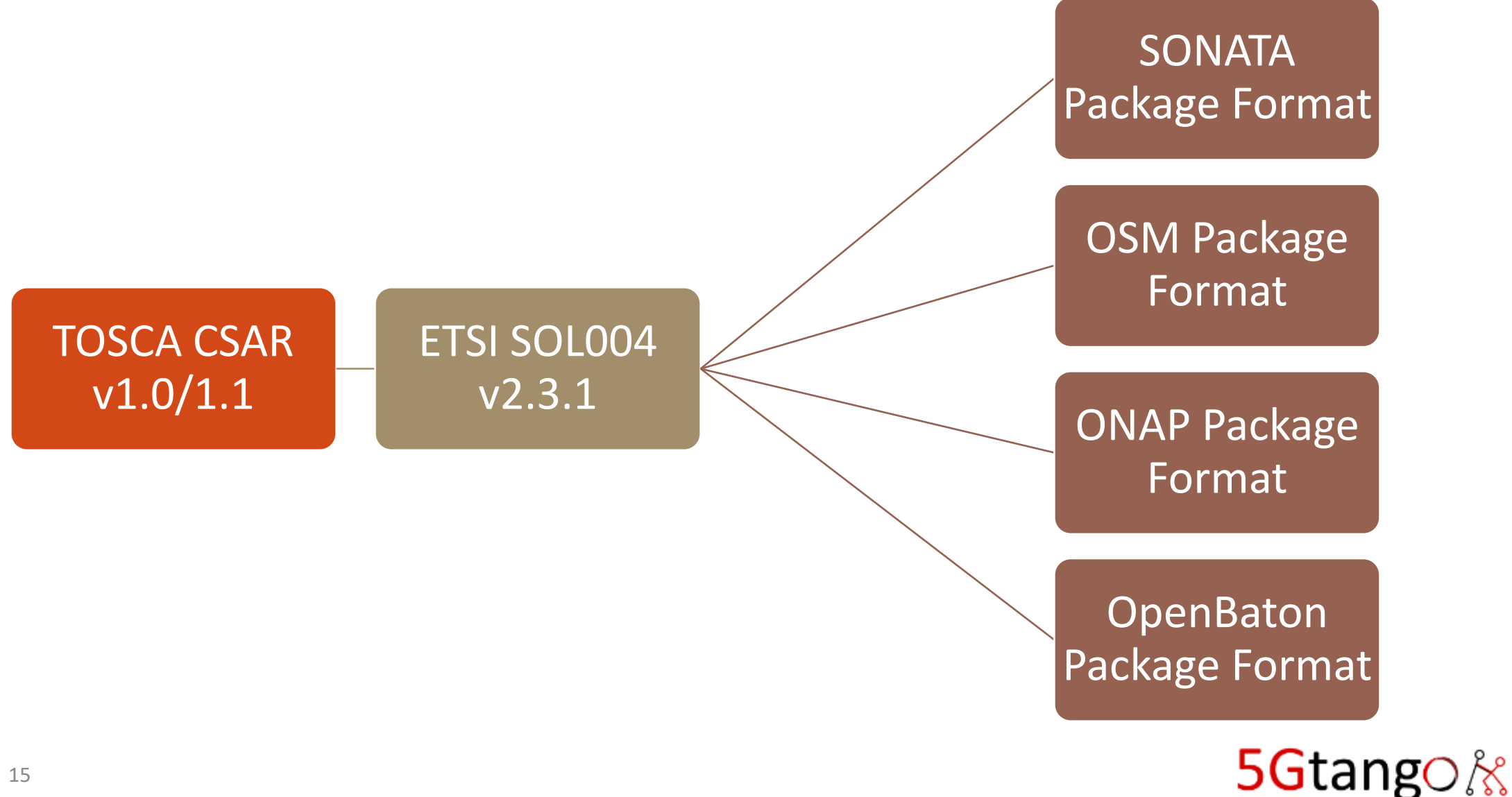

#### NFV Package Formats Don't Align!

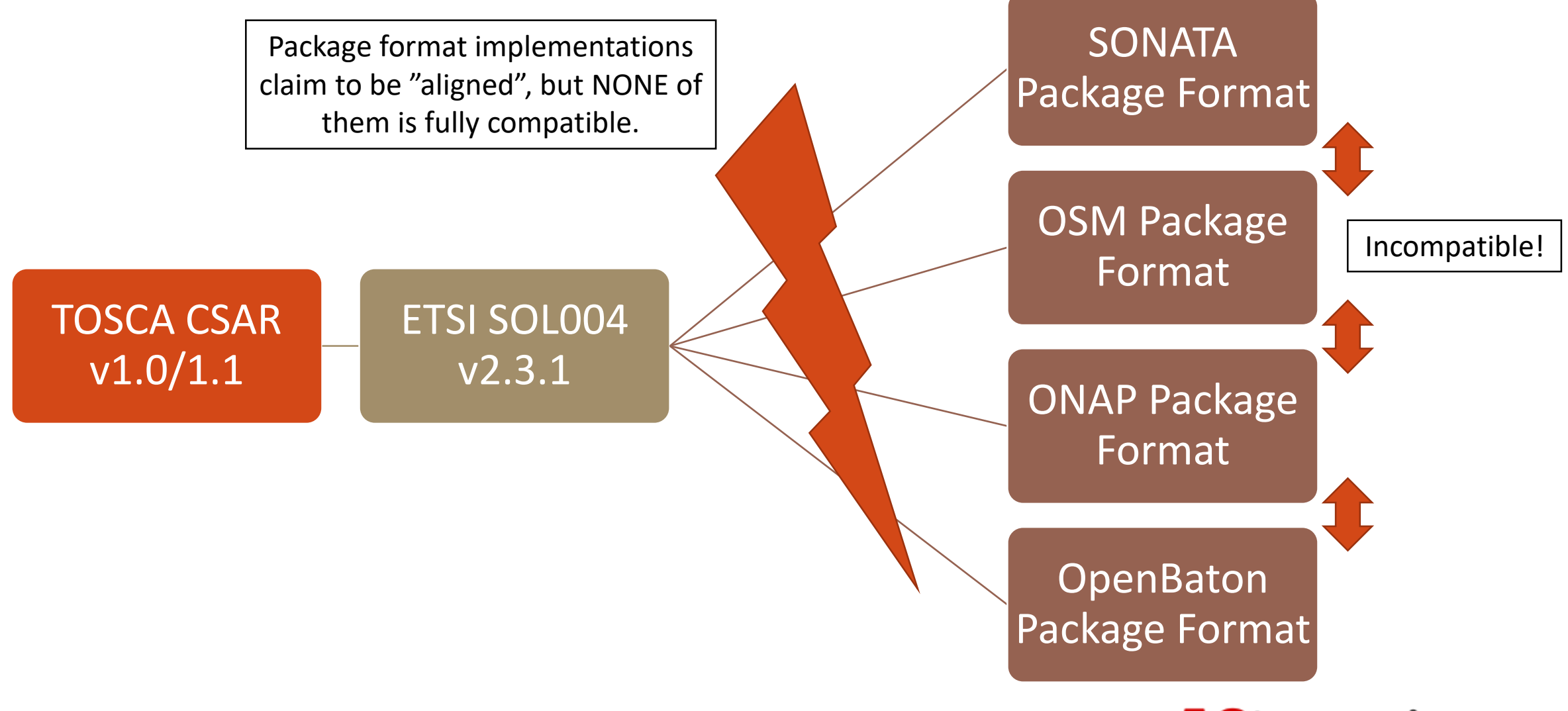

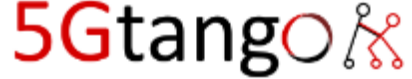

#### 5GTANGO V&V – Keys Concepts

- 1. VNF Package
	- Supports ETSI SOL004 But Also Handles Extensions (e.g. Supports OSM and SONATO Packages)
- 2. Test Descriptor
- 3. Test Plugins
- 4. Test Classification
- 5. DevOps-Integrated Lifecycle
	- Persona and Role Based; Focused on E2E testing Lifecycle
	- Automated verification and validation

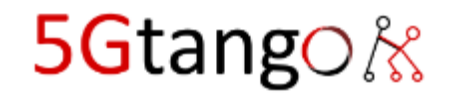

#### Packages

- A concept we have brought from SONATA
- A .zip file containing related assets, that can be signed, verified, etc.
- Uniquely identified by a triplet of fields: vendor, name, version
	- This is independent of Catalogues where the package gets onboarded to
- 5GTANGO package format aims to support different descriptor types (OSM, 5GTANGO, SONATA, …and ONAP)
- All additional features are optional and implemented in a way that keeps the package format backwards compatible to ETSI SOL004
- 5GTANGO SDK provides a set of tools to generate standard compliant packages from existing artifacts and descriptors

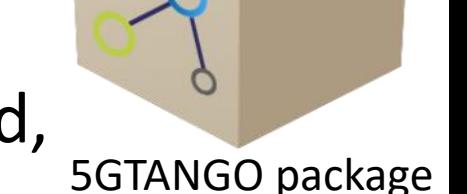

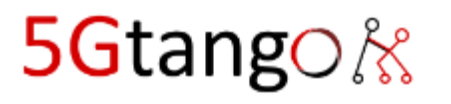

## Package Details

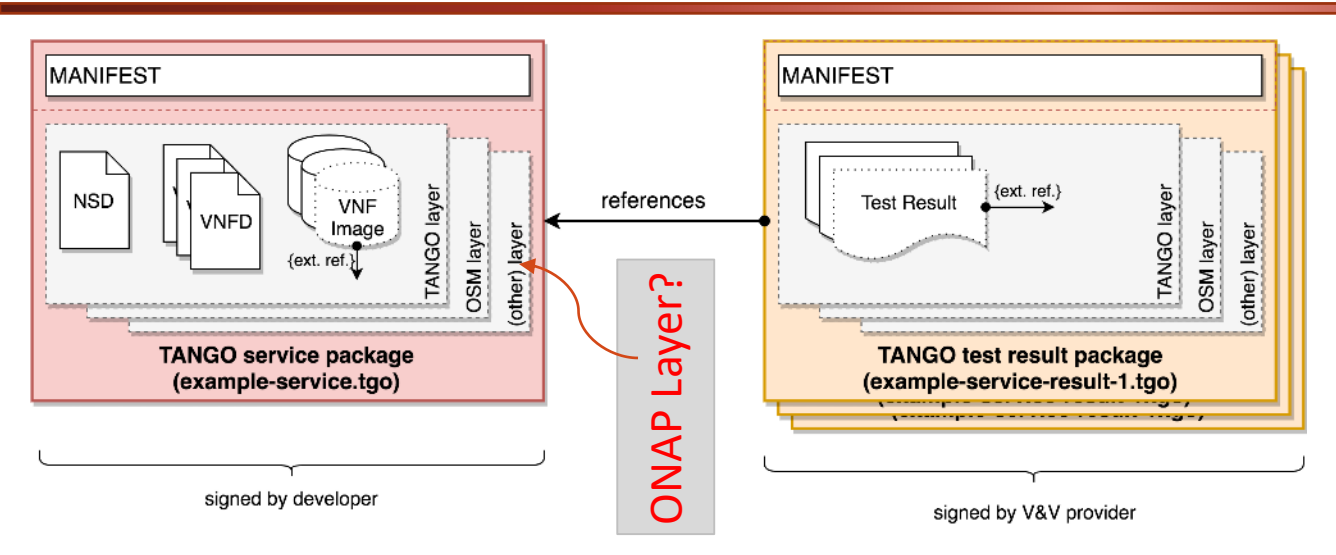

- Descriptors define function and services
	- Used in all phases
- Package layering
	- Support integrity checks
	- Consistent updating at the different phases
	- Integrate V&V processes

- **Compatible** to ETSI SOL004 (and thus to TOSCA CSAR)
- Concept: Allow to package almost anything
	- (packages are just containers, we don't care about semantics of their contents)
- Innovations: Layering (tagging), References (slim packages), tooling
- Goal: Design the most generic, reusable, feature complete, and compatible package format in the NFV landscape!
- https://github.com/sonata-nfv/tng-schema/wiki/PkgSpec\_LATEST

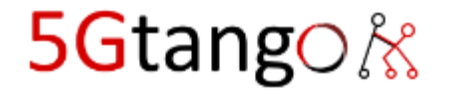

#### Test Descriptor

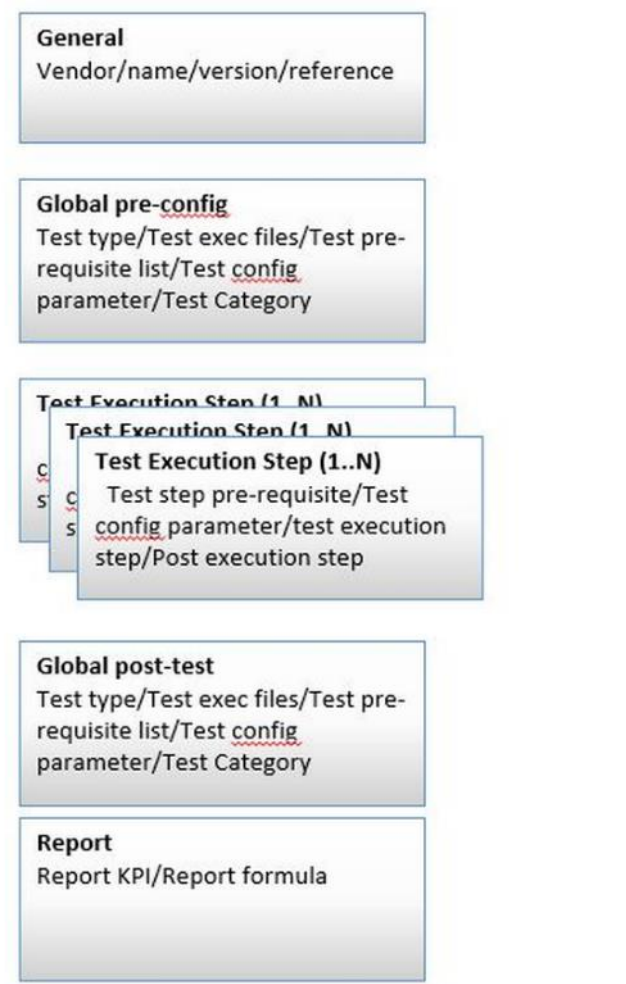

**What it is:** Definition of the core test flow

More generic KPI targets

**Current Functionality:** supporting single execution path basic probe deployment and basic report KPIs

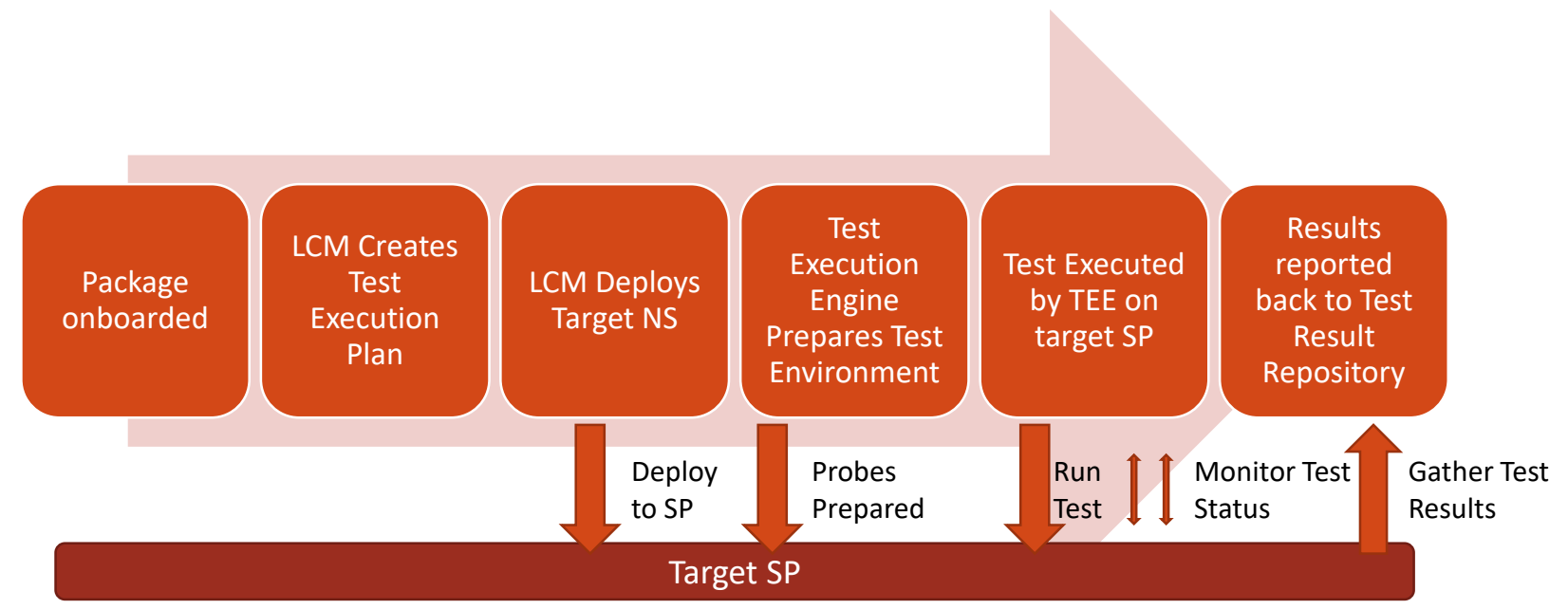

**2019 Functionality:** will support multiple execution paths (breakdown of VNF/NS tests automatically) Generic Probe deployment Resource targeting for Service Platforms

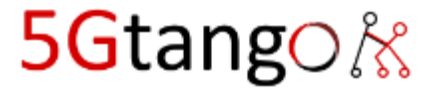

#### Test Descriptors Compared

#### **ONAP VTP**

•15 Open\_cli\_schema\_version: 1.0 •[16](https://gerrit.onap.org/r/gitweb?p=vnfsdk/validation.git;a=blob;f=csarvalidation/src/main/resources/open-cli-schema/vtp-validate-csar.yaml;h=6c81980ce1ae4eb927488a40b48bc95e3c90c528;hb=refs/heads/master#l16) •[17](https://gerrit.onap.org/r/gitweb?p=vnfsdk/validation.git;a=blob;f=csarvalidation/src/main/resources/open-cli-schema/vtp-validate-csar.yaml;h=6c81980ce1ae4eb927488a40b48bc95e3c90c528;hb=refs/heads/master#l17) name: csar-validate •[18](https://gerrit.onap.org/r/gitweb?p=vnfsdk/validation.git;a=blob;f=csarvalidation/src/main/resources/open-cli-schema/vtp-validate-csar.yaml;h=6c81980ce1ae4eb927488a40b48bc95e3c90c528;hb=refs/heads/master#l18) •[19](https://gerrit.onap.org/r/gitweb?p=vnfsdk/validation.git;a=blob;f=csarvalidation/src/main/resources/open-cli-schema/vtp-validate-csar.yaml;h=6c81980ce1ae4eb927488a40b48bc95e3c90c528;hb=refs/heads/master#l19) description: validate csar package formats •[20](https://gerrit.onap.org/r/gitweb?p=vnfsdk/validation.git;a=blob;f=csarvalidation/src/main/resources/open-cli-schema/vtp-validate-csar.yaml;h=6c81980ce1ae4eb927488a40b48bc95e3c90c528;hb=refs/heads/master#l20) •[21](https://gerrit.onap.org/r/gitweb?p=vnfsdk/validation.git;a=blob;f=csarvalidation/src/main/resources/open-cli-schema/vtp-validate-csar.yaml;h=6c81980ce1ae4eb927488a40b48bc95e3c90c528;hb=refs/heads/master#l21) info: •[22](https://gerrit.onap.org/r/gitweb?p=vnfsdk/validation.git;a=blob;f=csarvalidation/src/main/resources/open-cli-schema/vtp-validate-csar.yaml;h=6c81980ce1ae4eb927488a40b48bc95e3c90c528;hb=refs/heads/master#l22) product: onap-vtp •[23](https://gerrit.onap.org/r/gitweb?p=vnfsdk/validation.git;a=blob;f=csarvalidation/src/main/resources/open-cli-schema/vtp-validate-csar.yaml;h=6c81980ce1ae4eb927488a40b48bc95e3c90c528;hb=refs/heads/master#l23) version: 1.0 •[24](https://gerrit.onap.org/r/gitweb?p=vnfsdk/validation.git;a=blob;f=csarvalidation/src/main/resources/open-cli-schema/vtp-validate-csar.yaml;h=6c81980ce1ae4eb927488a40b48bc95e3c90c528;hb=refs/heads/master#l24) service: validation •[25](https://gerrit.onap.org/r/gitweb?p=vnfsdk/validation.git;a=blob;f=csarvalidation/src/main/resources/open-cli-schema/vtp-validate-csar.yaml;h=6c81980ce1ae4eb927488a40b48bc95e3c90c528;hb=refs/heads/master#l25) author: ONAP VTP team onap-discuss@lists.Onap.Org •[26](https://gerrit.onap.org/r/gitweb?p=vnfsdk/validation.git;a=blob;f=csarvalidation/src/main/resources/open-cli-schema/vtp-validate-csar.yaml;h=6c81980ce1ae4eb927488a40b48bc95e3c90c528;hb=refs/heads/master#l26) •[27](https://gerrit.onap.org/r/gitweb?p=vnfsdk/validation.git;a=blob;f=csarvalidation/src/main/resources/open-cli-schema/vtp-validate-csar.yaml;h=6c81980ce1ae4eb927488a40b48bc95e3c90c528;hb=refs/heads/master#l27) parameters:  $•28$  $•28$  - name: csar •[29](https://gerrit.onap.org/r/gitweb?p=vnfsdk/validation.git;a=blob;f=csarvalidation/src/main/resources/open-cli-schema/vtp-validate-csar.yaml;h=6c81980ce1ae4eb927488a40b48bc95e3c90c528;hb=refs/heads/master#l29) description: CSAR file path •[30](https://gerrit.onap.org/r/gitweb?p=vnfsdk/validation.git;a=blob;f=csarvalidation/src/main/resources/open-cli-schema/vtp-validate-csar.yaml;h=6c81980ce1ae4eb927488a40b48bc95e3c90c528;hb=refs/heads/master#l30) long option: csar •[31](https://gerrit.onap.org/r/gitweb?p=vnfsdk/validation.git;a=blob;f=csarvalidation/src/main/resources/open-cli-schema/vtp-validate-csar.yaml;h=6c81980ce1ae4eb927488a40b48bc95e3c90c528;hb=refs/heads/master#l31) short option: b •[32](https://gerrit.onap.org/r/gitweb?p=vnfsdk/validation.git;a=blob;f=csarvalidation/src/main/resources/open-cli-schema/vtp-validate-csar.yaml;h=6c81980ce1ae4eb927488a40b48bc95e3c90c528;hb=refs/heads/master#l32) type: binary •[33](https://gerrit.onap.org/r/gitweb?p=vnfsdk/validation.git;a=blob;f=csarvalidation/src/main/resources/open-cli-schema/vtp-validate-csar.yaml;h=6c81980ce1ae4eb927488a40b48bc95e3c90c528;hb=refs/heads/master#l33) is optional: false •[34](https://gerrit.onap.org/r/gitweb?p=vnfsdk/validation.git;a=blob;f=csarvalidation/src/main/resources/open-cli-schema/vtp-validate-csar.yaml;h=6c81980ce1ae4eb927488a40b48bc95e3c90c528;hb=refs/heads/master#l34) •[35](https://gerrit.onap.org/r/gitweb?p=vnfsdk/validation.git;a=blob;f=csarvalidation/src/main/resources/open-cli-schema/vtp-validate-csar.yaml;h=6c81980ce1ae4eb927488a40b48bc95e3c90c528;hb=refs/heads/master#l35) results: •[36](https://gerrit.onap.org/r/gitweb?p=vnfsdk/validation.git;a=blob;f=csarvalidation/src/main/resources/open-cli-schema/vtp-validate-csar.yaml;h=6c81980ce1ae4eb927488a40b48bc95e3c90c528;hb=refs/heads/master#l36) direction: landscape •[37](https://gerrit.onap.org/r/gitweb?p=vnfsdk/validation.git;a=blob;f=csarvalidation/src/main/resources/open-cli-schema/vtp-validate-csar.yaml;h=6c81980ce1ae4eb927488a40b48bc95e3c90c528;hb=refs/heads/master#l37) attributes: •[38](https://gerrit.onap.org/r/gitweb?p=vnfsdk/validation.git;a=blob;f=csarvalidation/src/main/resources/open-cli-schema/vtp-validate-csar.yaml;h=6c81980ce1ae4eb927488a40b48bc95e3c90c528;hb=refs/heads/master#l38) - name: error •[39](https://gerrit.onap.org/r/gitweb?p=vnfsdk/validation.git;a=blob;f=csarvalidation/src/main/resources/open-cli-schema/vtp-validate-csar.yaml;h=6c81980ce1ae4eb927488a40b48bc95e3c90c528;hb=refs/heads/master#l39) description: validation error details •[40](https://gerrit.onap.org/r/gitweb?p=vnfsdk/validation.git;a=blob;f=csarvalidation/src/main/resources/open-cli-schema/vtp-validate-csar.yaml;h=6c81980ce1ae4eb927488a40b48bc95e3c90c528;hb=refs/heads/master#l40) scope: short •[41](https://gerrit.onap.org/r/gitweb?p=vnfsdk/validation.git;a=blob;f=csarvalidation/src/main/resources/open-cli-schema/vtp-validate-csar.yaml;h=6c81980ce1ae4eb927488a40b48bc95e3c90c528;hb=refs/heads/master#l41) type: string

#### **V&V**

descriptor schema: "https://raw.githubusercontent.com/sonata-nfv/tng-schema/master/test**descriptor/testdescriptor-schema.yml" vendor: "eu.5gtango.atos" name: "test-http-benchmark" version: "0.1" author: "Felipe Vicens, ATOS" description:** > "Test descriptor for http benchmarking" **test\_type:** bash **test\_configuration\_parameters:** - **parameter\_name: "config\_file" parameter\_definition: "location of the test file" parameter\_value: "config.cfg" content\_type: "text/plain"** - **parameter\_name: "runner\_file" parameter\_definition: "bash script to run the http benchmark test within docker container" parameter\_value: "runner.sh" content\_type: "text/plain" test\_category:** - **category type:** performance *#test tags are* **test\_execution:** - **test\_tag:** http **tag\_id:** tag\_001

More of a generic Test Case More of a generic Test Configuration

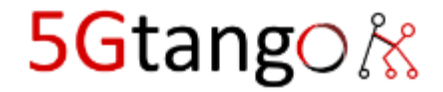

#### Test Classification

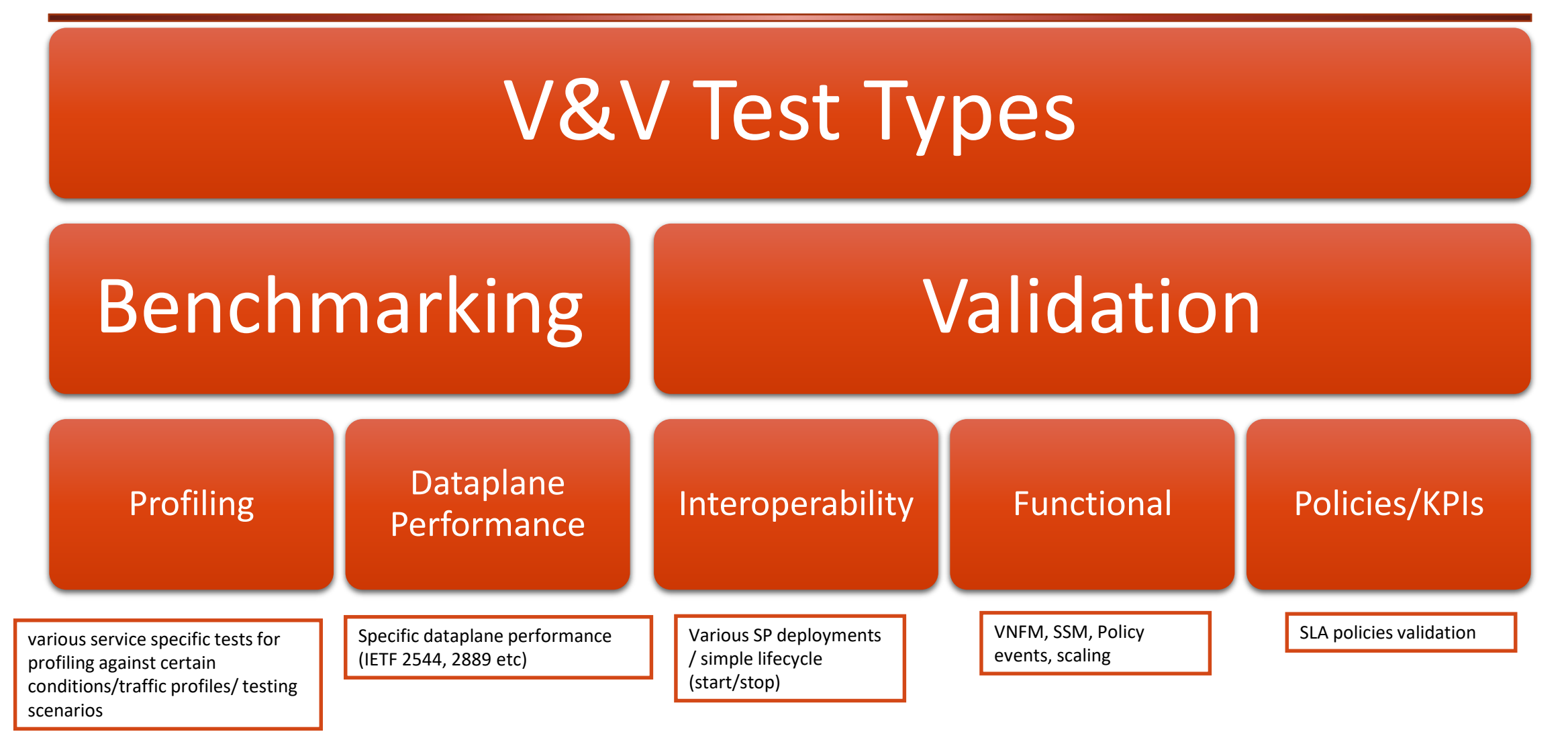

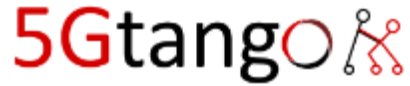

#### Test Management

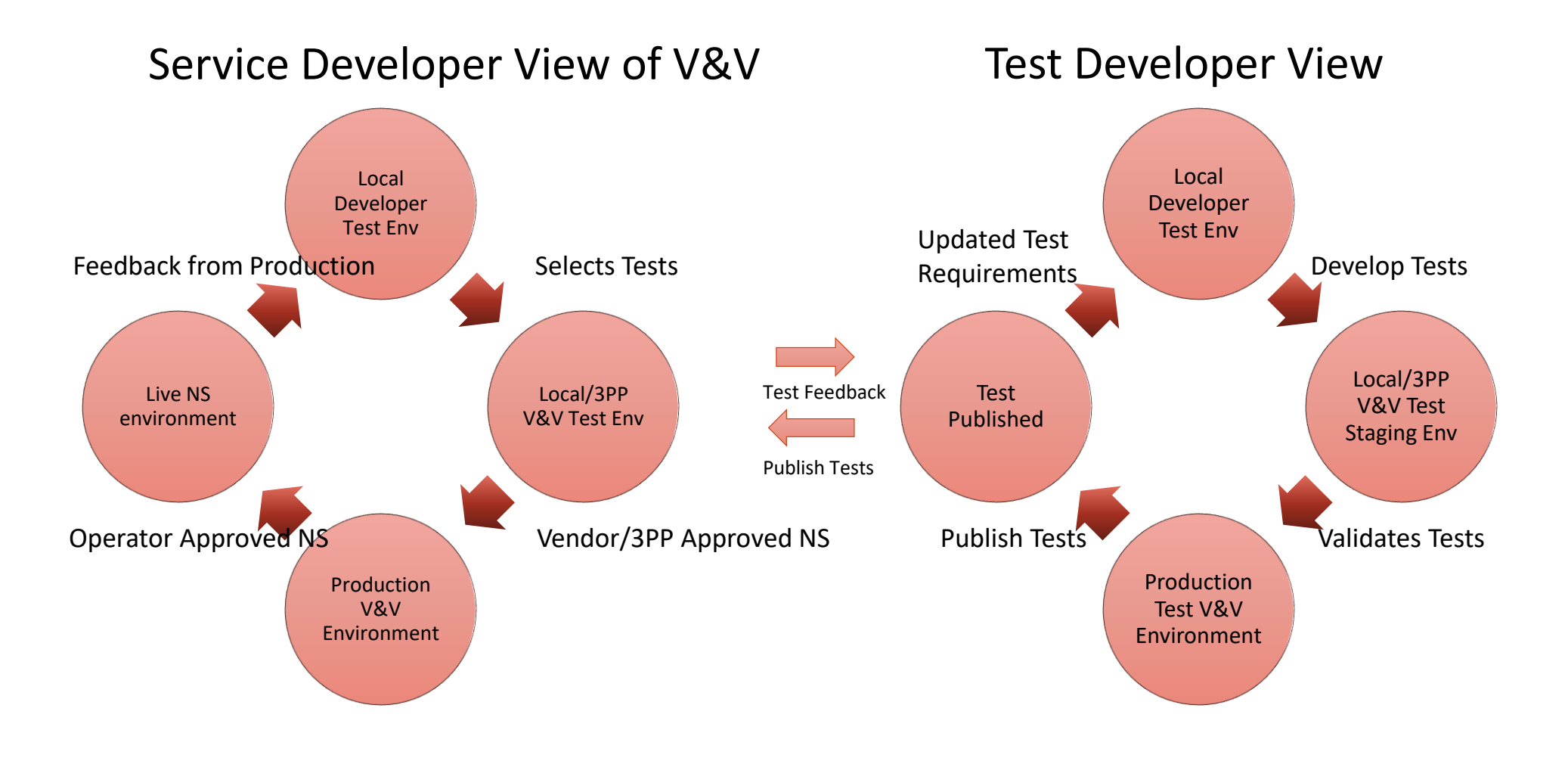

.

5Gtango&

#### Test Result Management

The V&V must have all relevant metadata for proper result Analysis

**-Flexibility to define own KPIs -Full details of the Target system & Resources -The result!** 

**Results** allow test designer to present results in graphical form

**2019 Focus** will be on framework to allow KPI and basic result analysis formula To be exposed to the V&V for use in feedback loops and optimization features

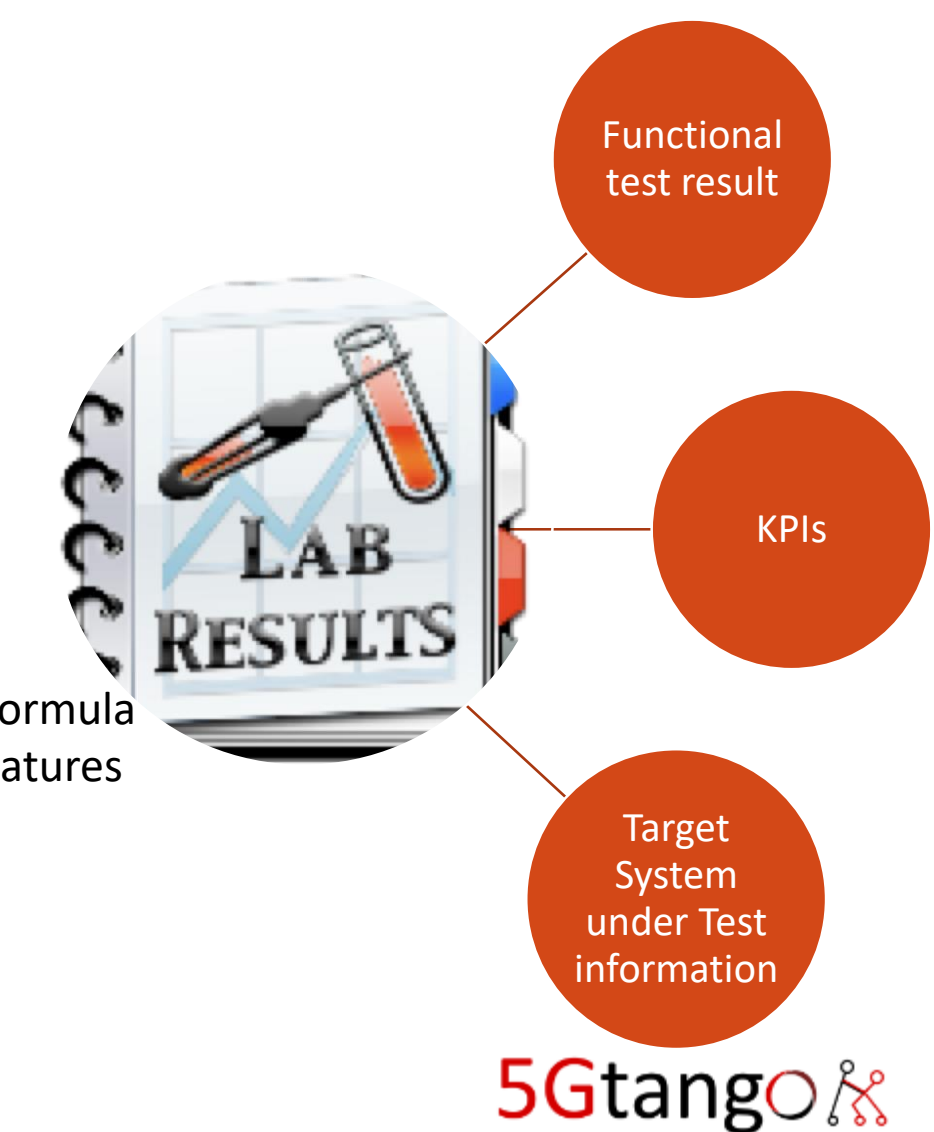

#### Test Plugins

We have developed 3 plugin types -TTCN3

-Bash

-WRK2

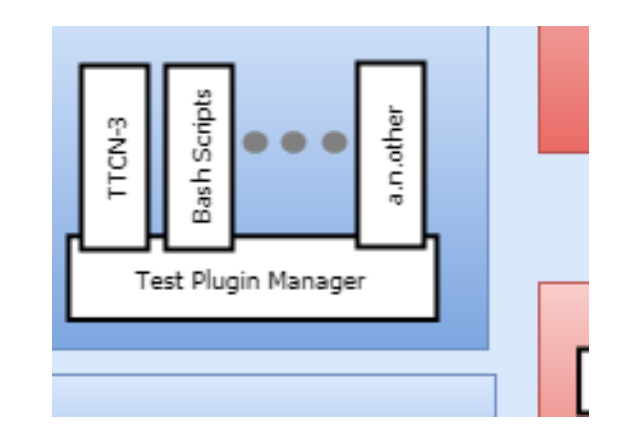

Using a **docker** mechanism for spawning test execution environment and gathering results

We have **several** tests written in Bash and WRK2 and have trialled TTCN3 tests.

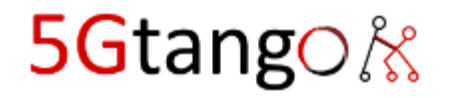

#### In this Session…

- Talk about the overlapping/competing VNF Test platforms
- Learn about 5GTANGO
	- Validation & Verification (V&V) Platform is important?
	- How is compares with ONAP and OPNFV test platforms?
	- 2019 Roadmap for V&V
- **Discuss Planned Integration with ONAP of V&V Platform**

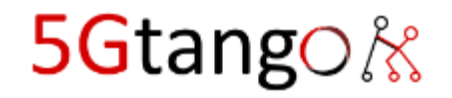

#### Onboard Package to 5GTANGO and OSM

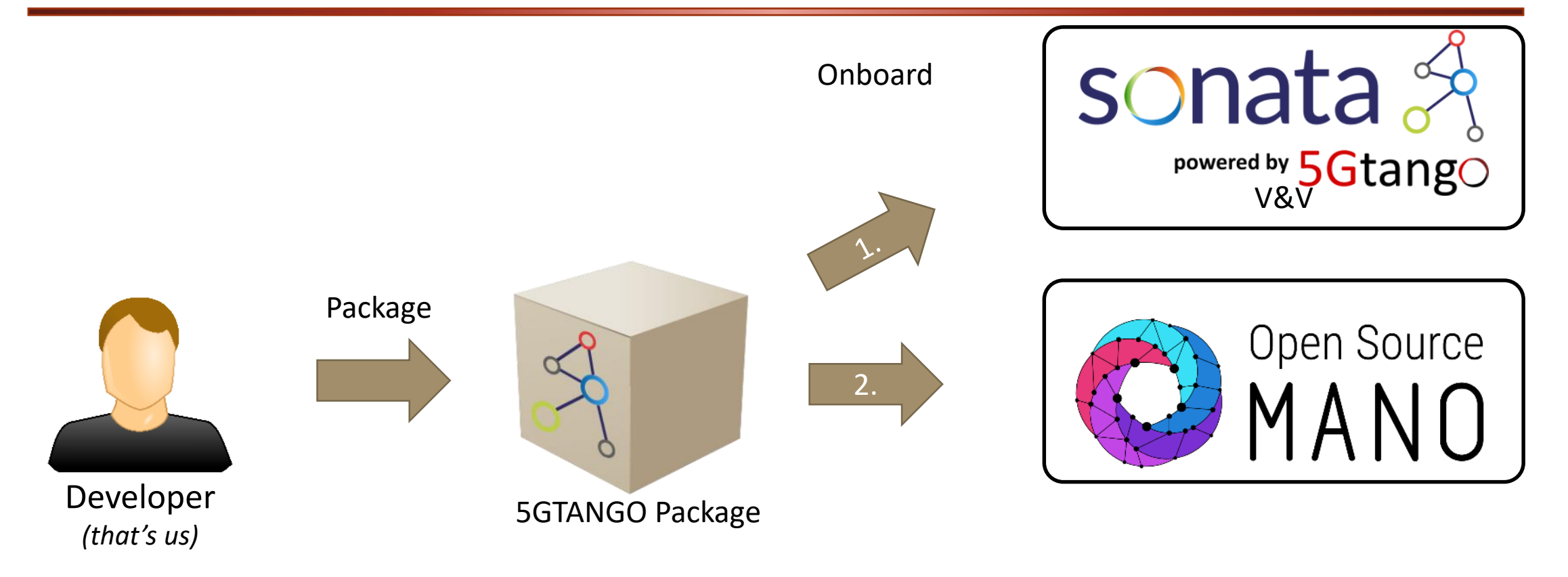

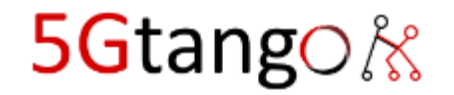

#### 2019: Onboard Package to ONAP

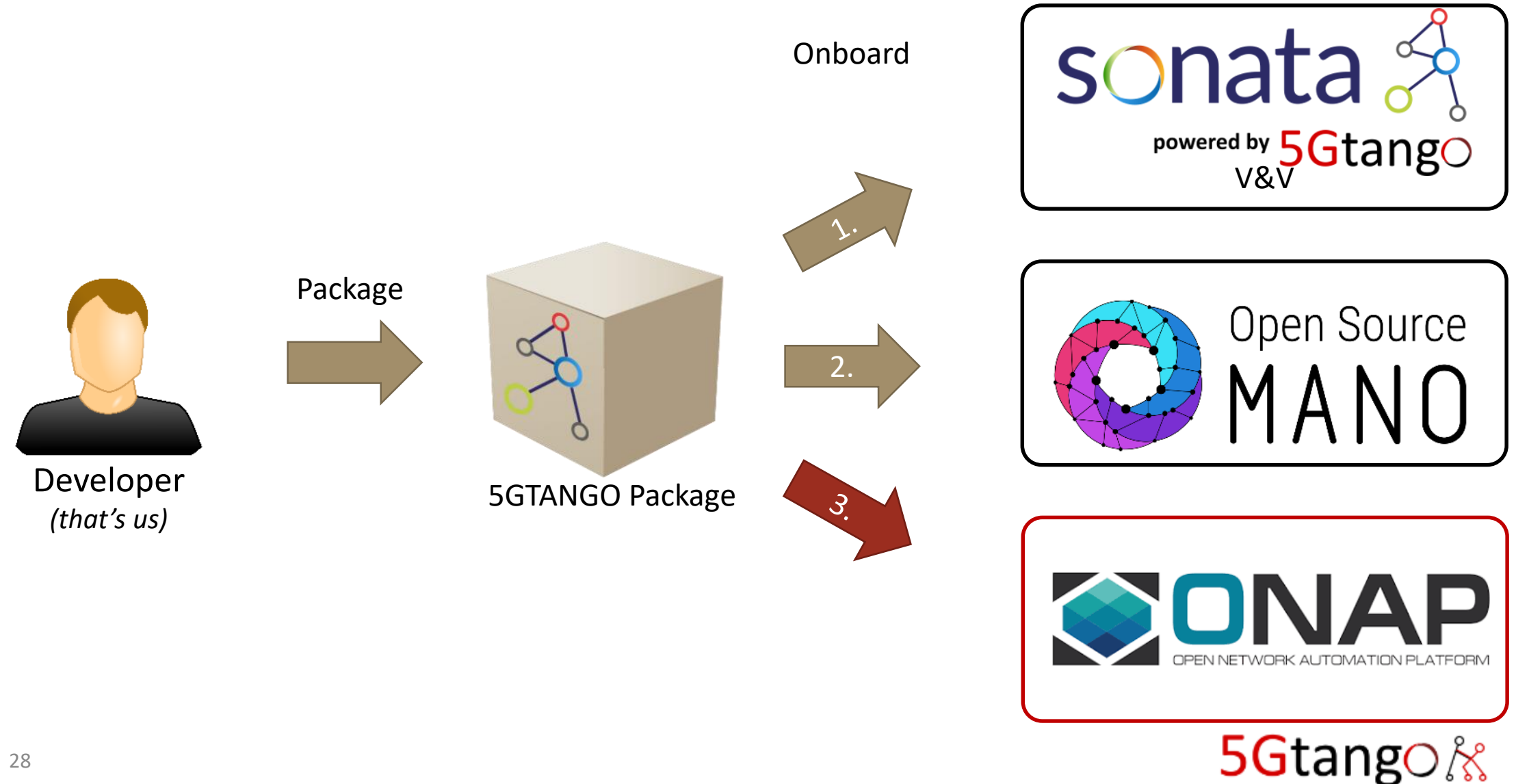

#### Embed ONAP Package in TANGO Package

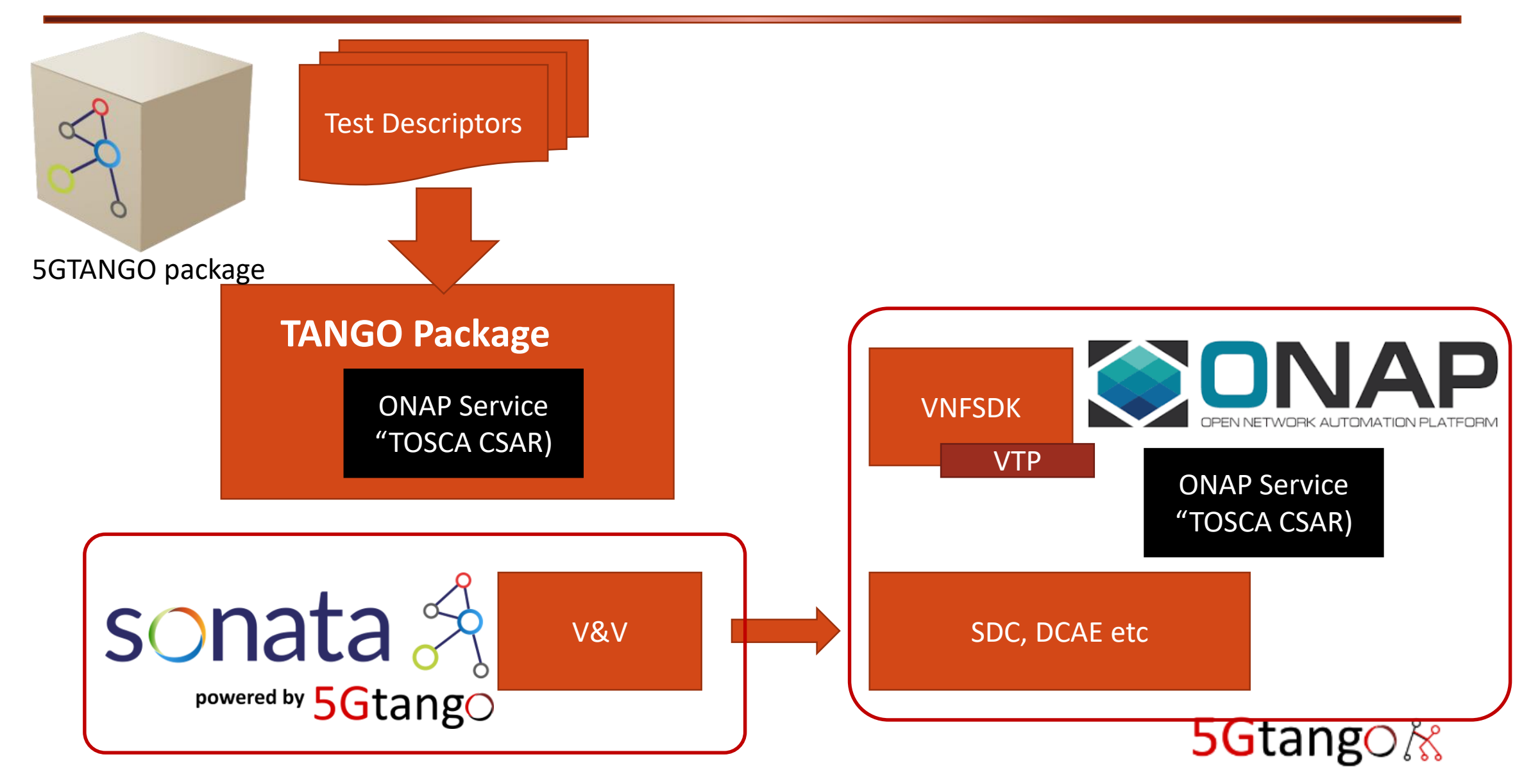

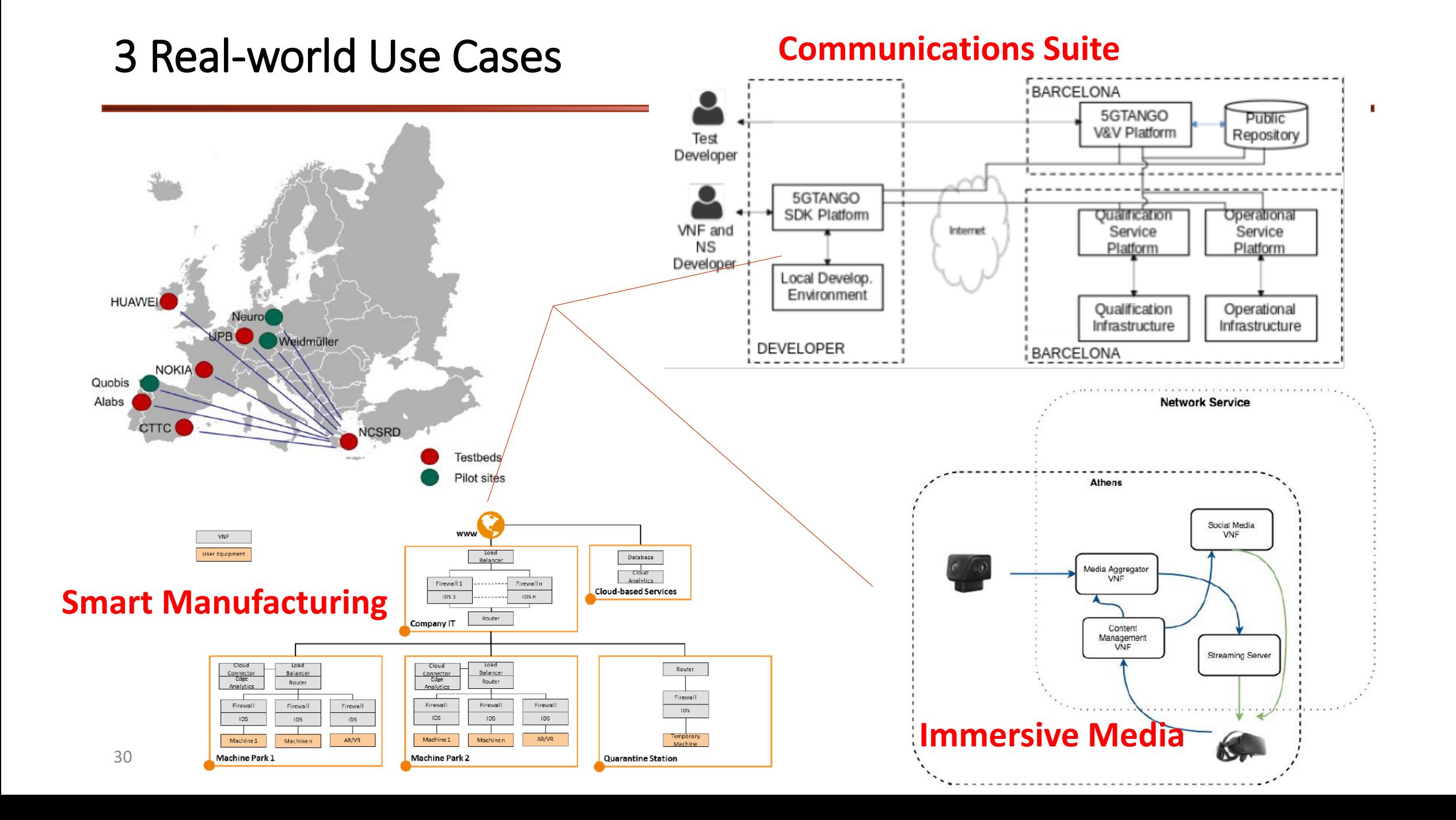

#### Testbed for 5GTANGO and ONAP

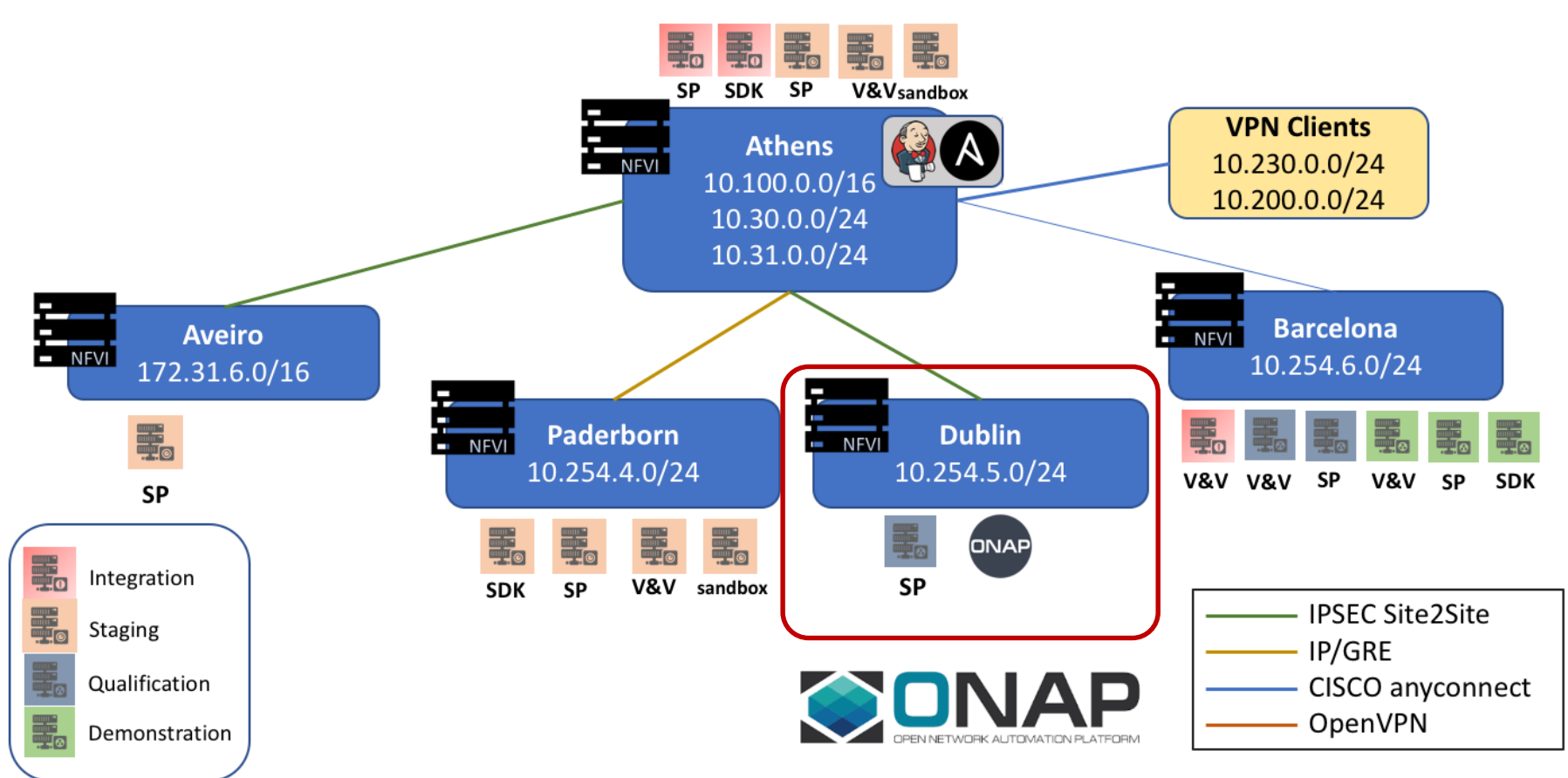

Test NS'es against ONAP "Service Platform"

```
5Gtango&
```

```
Target Date: March 2019
```
### Why LFN should consider 5GTANGO?

- Working Code Open Source Works with OSM today
- Complementary to ONAP/OPNFV! no changes downstream
- Real 5G Use Case Scenarios
- 5GTANGO will do ONAP integration work and testing
- We want to promote Interoperability
	- Use these components within ONAP VTP/VNFSDK if appropriate.

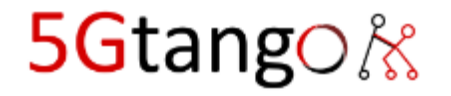

#### Conclusions

- VNF Test Platforms overlap but **complement** each other
	- Consolidate our open source initiatives to build an Interoperable Test Platform that will work for ONAP, OSM and Others.
- **5GTANGO V&V is a suitable Test Platform** to test VNFs across ONAP and OPNFV. Currently supports OSM and SONATA
	- Propose **5GTANGO Package** Approach that ONAP Package can also use
	- Huawei will commit to getting a particular real world VNF tested E2E using ONAP (Casablanca). (Precise VNF is TBD)
	- 5GTANGO project will report back on progress and demonstrate V&V integration with ONAP.
	- TANGO package can become the ETSI SOL004 "Reference Implementation" but also accommodate other SDO extensions
- 5GTANGO interested in LFN Certification Umbrella program

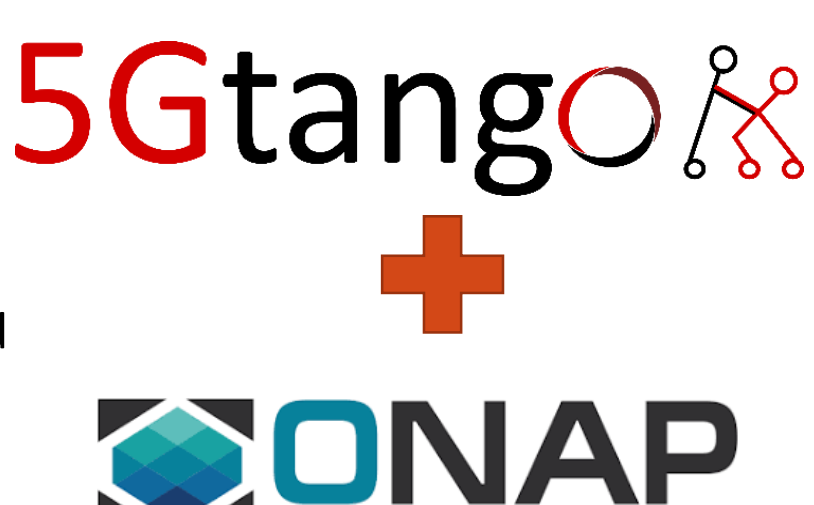

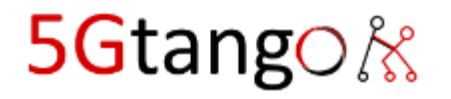

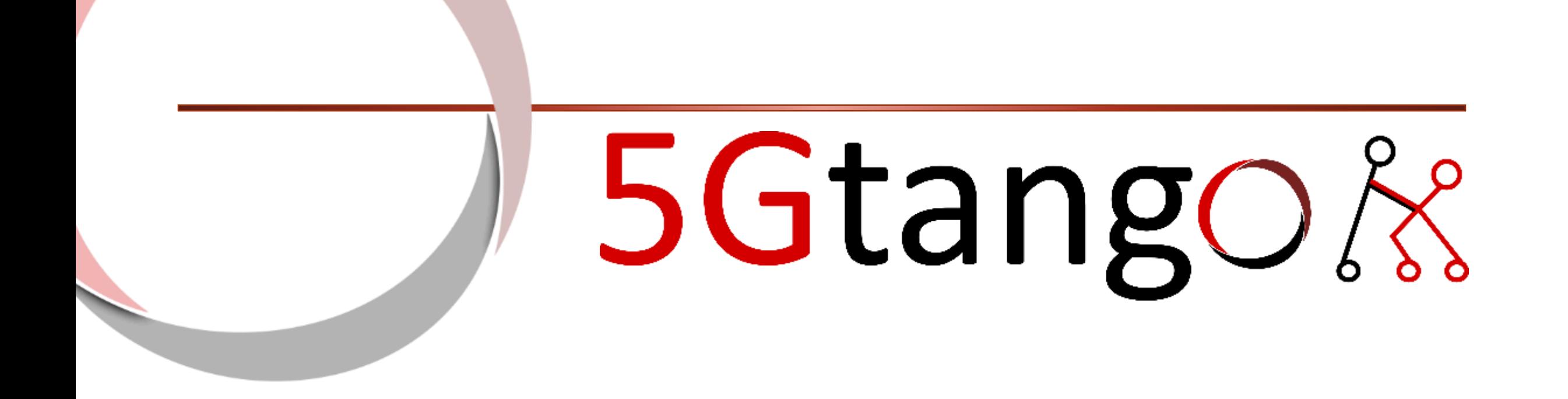

# Thank You!

Any questions?

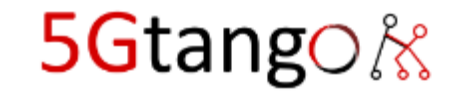

#### If You Want Learn More…

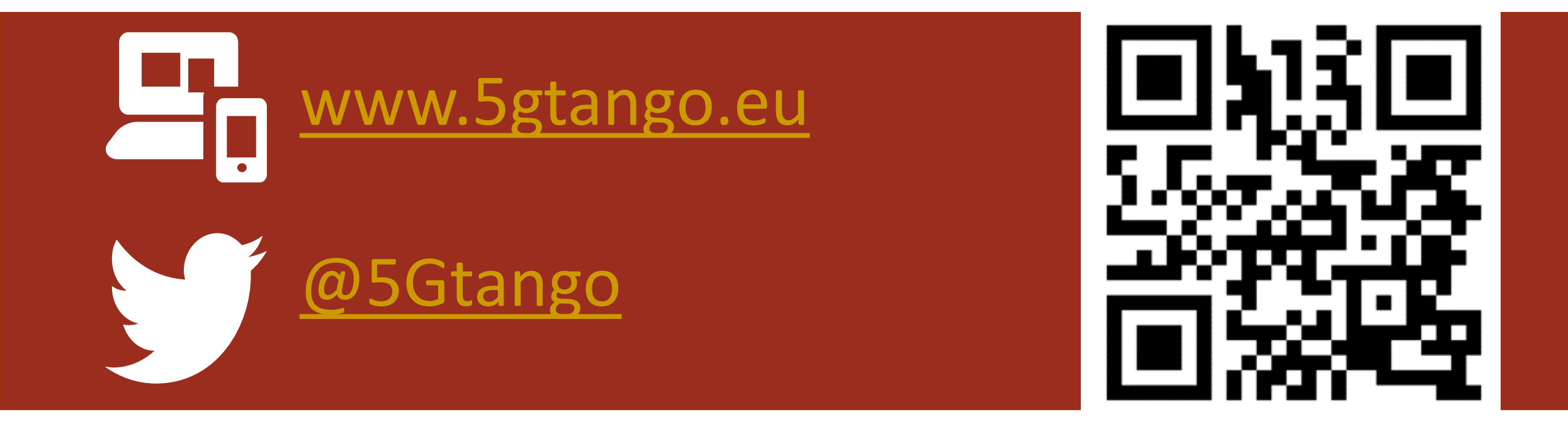

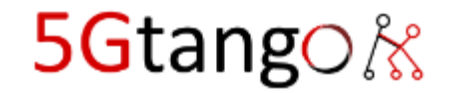